ANALISIS PERBEDAAN PENGARUH GAYA KEPEMIMPINAN KEPALA SEKOLAH (OTORITER, LAISSEZ-FAIRE, DEMOKRATIS) TERHADAP MOTIVASI KERJA **GURU BIMBINGAN KONSELING SMA** NEGERI Se-KOTA MADYA MEDAN **TAHUN AJARAN 2012/2013** 

## **SKRIPS!**

Diajukan Untuk Memenuhi Sebagian Persyaratan

Memperoleh Gelar Sarjana Pendidikan

Oleh:

NOFRIKA SEVEN NENDA

NIM 109151038

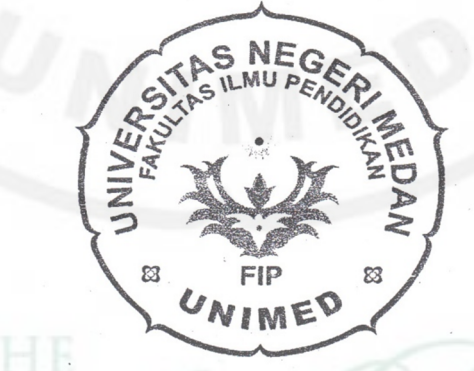

## PSIKOLOGI PENDIDIKAN DAN BIMBINGAN

FAKULTAS ILMU PENDIDIKAN

UNIVERSITAS NEGERI MEDAN

2013